## **Datová věta pro formulář DEMO22 (formát a struktura souboru pro import a export)**

Pro import údajů je nezbytné použít formát CSV, oddělení hodnot středníkem, kódování UTF-8.

První řádek souboru obsahuje záhlaví, které vychází z tabulky uvedené níže (viz "Záhlaví sloupce"). Import se řídí pořadím sloupců. Pro každou přílohu je nezbytné vytvořit samostatný importní soubor CSV. Název importního souboru musí obsahovat označení sekce daného formuláře a příslušné technologie viz tabulka "Identifikátory přílohy" (sloupec "Identifikátor"). Export údajů z přílohy probíhá ve stejném formátu.

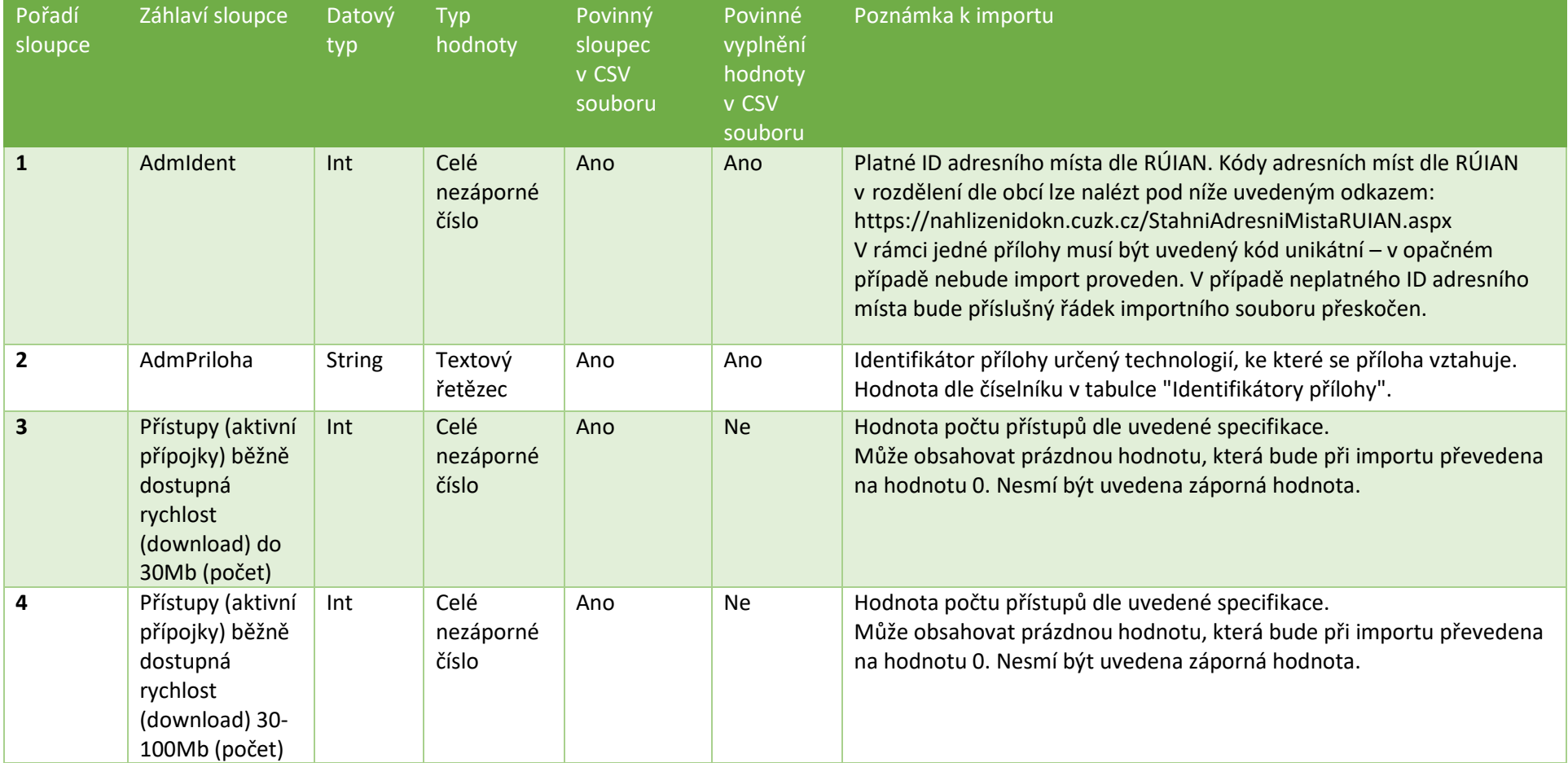

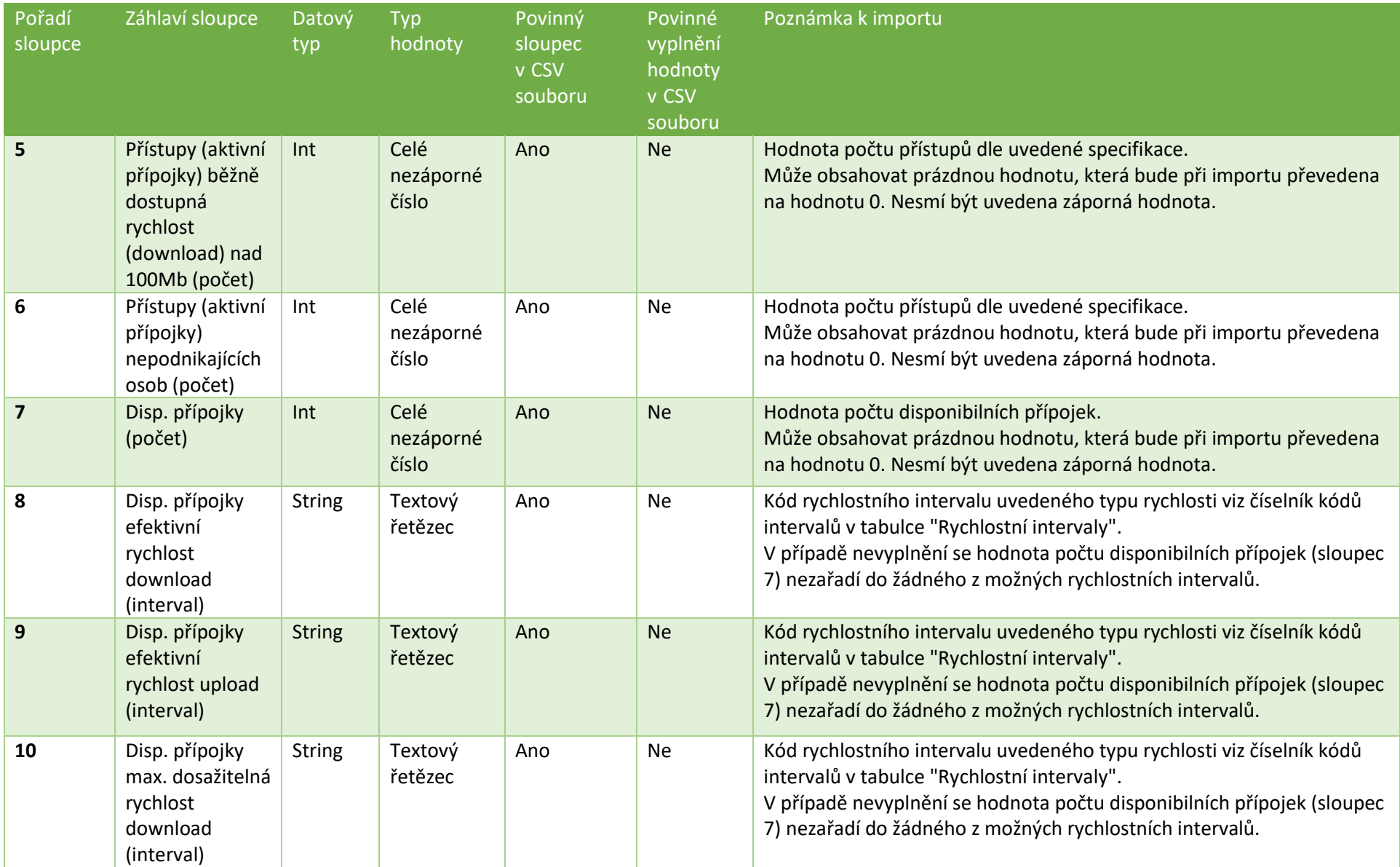

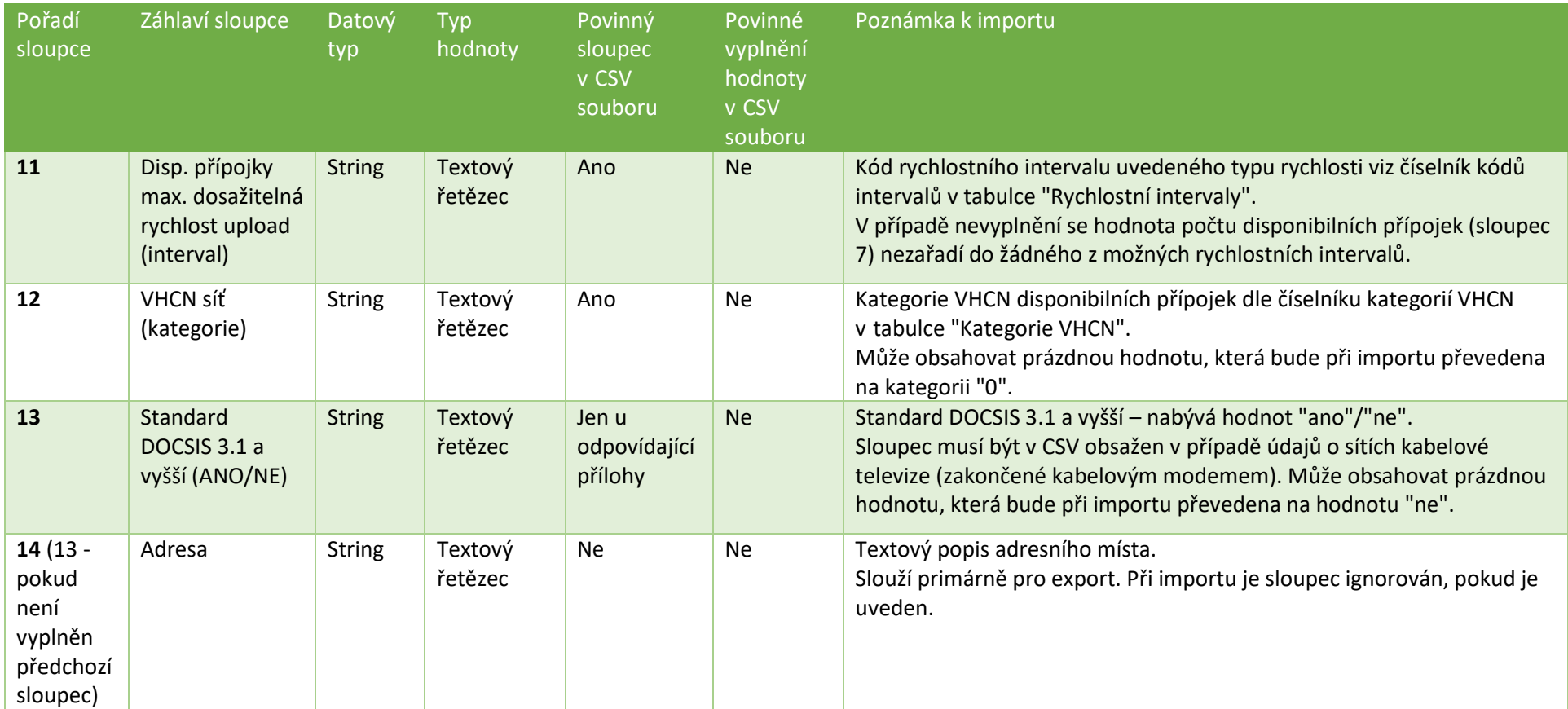

## **Identifikátory přílohy (pro sloupec "AdmPriloha")**

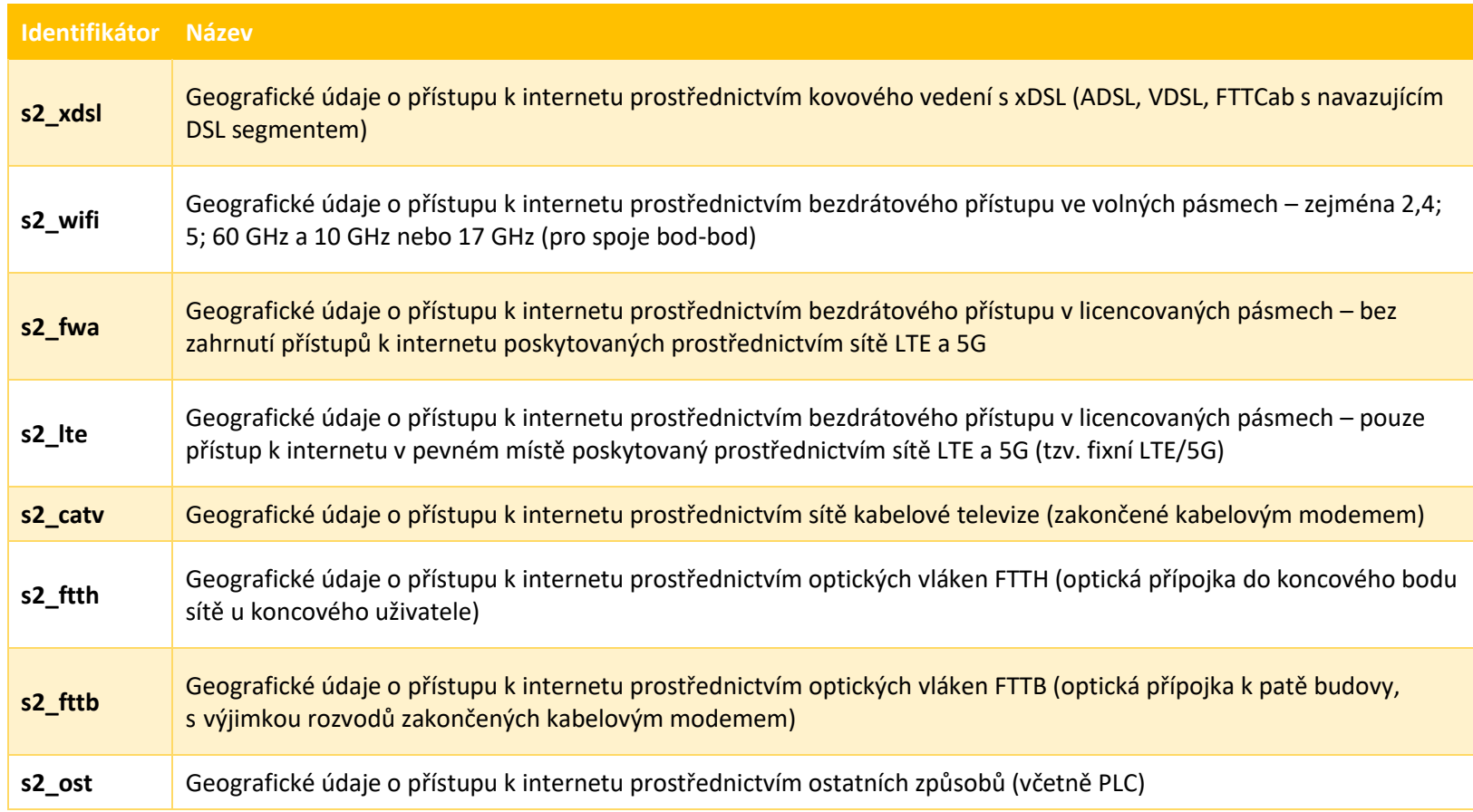

## **Rychlostní intervaly (pro sloupce 8, 9, 10, 11)**

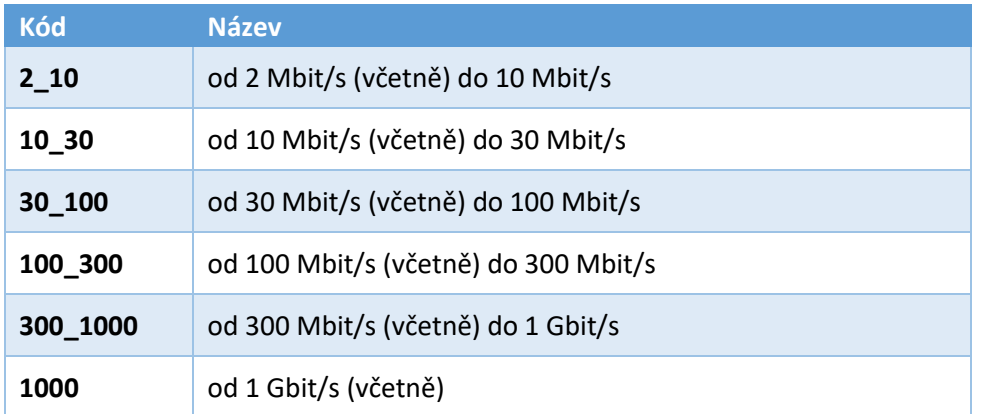

## **Kategorie VHCN (pro sloupec 12)**

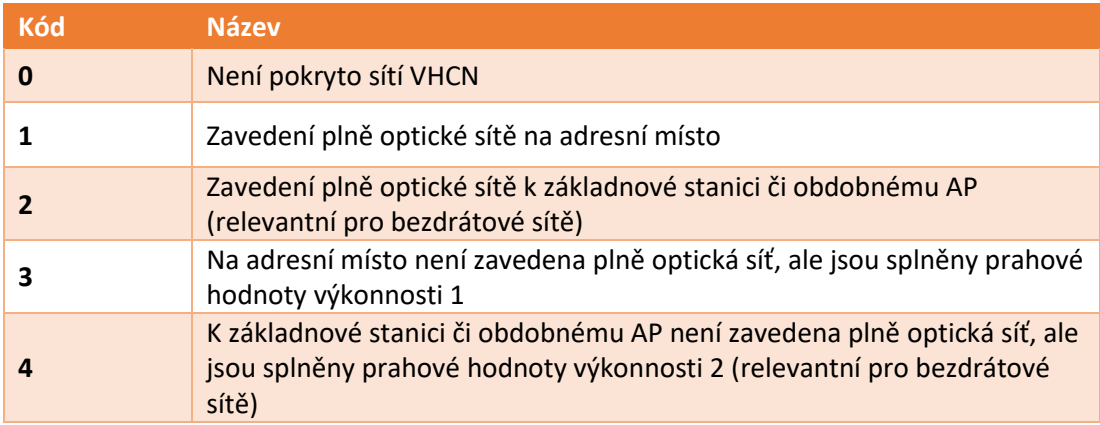